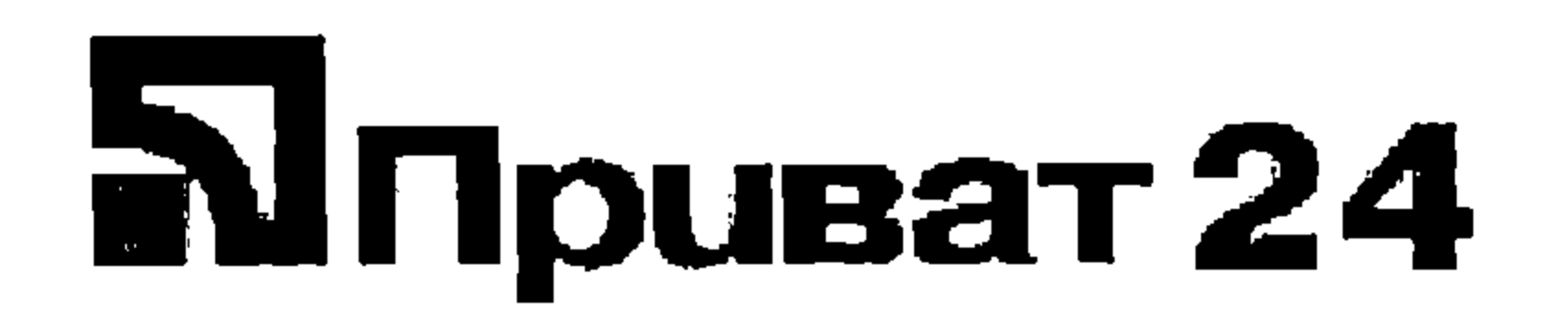

## Реквизиты предприятия/Company details

Наименование предприятия/company Name ДНУЗТ ІМ.АКАД. В.ЛАЗАРЯНА

**IBAN Code** UA793052990000025204050000634

Наименование банка/Name of the bank JSC CB "PRIVATBANK", 1D HRUSHEVSKOHO STR., KYIV, 01001, UKRAINE

SWIFT code банка/Bank SWIFT Code PBANUA2X

Адрес предприятия/Company address UA 49010 Дніпропетровська м Дніпро вул Лазаряна б.2

## Банки корреспонденты/Correspondent banks

Счет в банке корреспонденте/Account in the correspondent bank 001-1-000080

SWIFT Code банка-корреспондента/SWIFT Code of the correspondent bank CHASUS33

Банк корреспондент/Correspondent bank JP Morgan Chase Bank, New York, USA

Счет в банке корреспонденте/Account in the correspondent bank 890-0085-754

SWIFT Code банка-корреспондента/SWIFT Code of the correspondent bank **IRVT US 3N** 

Банк корреспондент/Correspondent bank The Bank of New York Mellon, New York, USA